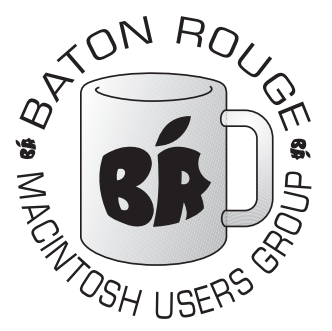

# BRMUG Information

### Member Meetings

Regular meetings are held the third Thursday evening of each month at BlueBonnet Library at 6:30 P.M.

## Planning Meetings

The Thursday after the regular mem ber meeting the planning meeting is held at 6:15 at Calendars on Perkins near Essen.

### About BRMUG

For more information call the User Group President, Isaac Trax ler, 225- 926-1552 or send e-mail to *info@ brmug.org* or check our web page at *http://www.brmug.org/*

### BRMUG Volunteers

Isaac Traxler *president@brmug.org* Glenn Matherne *vp@brmug.org* Don Ballard *treasurer@brmug.org* Don Ballard *sec@brmug.org* Richard Johnson *m1@brmug.org* Jeff Sheldon *m2@brmug.org* Contact anyone above if you have suggestions for BRMUG.

### After the Meeting

Join us at Brewbachers on Bluebonnet after the BRMUG meeting: fun, food, open format. Get to know each other.

### Newsletter Articles

Please submit newsletter articles to *newsletter@brmug.org*. Articles are printed on a space available basis. Submissions are welcome!

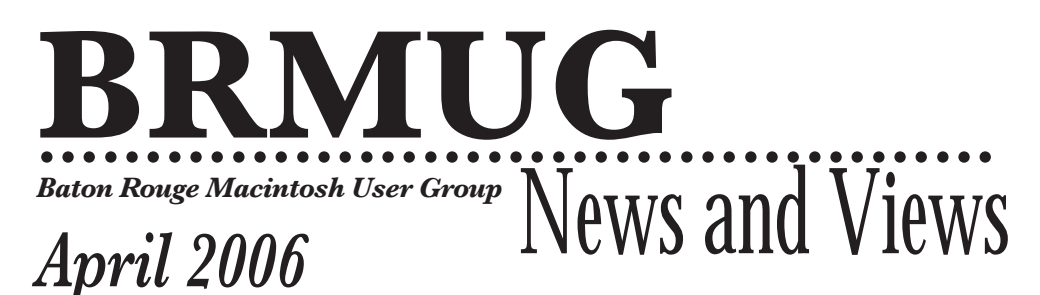

The April meeting will be held at the **Bluebonnet Library** on April 20<sup>th</sup>, the 3rd Thursday of the month, at 6:30 P.M. The meeting will be 6:30 P.M at the Bluebonnet Library. This month, Don Ballard will present *Mac OS X* the 3rd Thursday of the month, at 6:30 P.M. The meeting will be 6:30 PM at the Bluebonnet Library. This month, Don Ballard will present *Mac OS X Maintenance.*

Mac OS X is very different from the previous incarnations of Mac OS X. In particular, Mac OS X attempts to do a lot of internal maintenance to improve performance and maintain a stable environment. Many of theses tasks are run at scheduled times. What happens if your machine is not powered on at those times? How do you get these tasks accomplished manually? Don will show us the answers to these questions and numerous others this month. So please join us as Don opens the hood a little and shows us one view of the moving parts of Mac OS X.

Bonus: John Quebedeaux will bring his new Intel Mac Mini for us to look at. And there is a chance that a MacBook Pro might be there...

Members and guests are welcome. After the meeting, we will have our normal Social Hour at Brewbachers. If you need help getting there (*http://www.brmug.org/ about-brmug.html*).

Here is the meeting schedule:

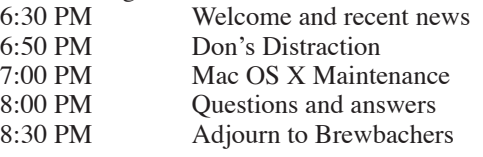

### **Meeting is at Bluebonnet Library! Visit http://www.brmug.org/next-meeting.html for more information.**

#### *March Meeting*

The March meeting was great! I hope you were there. Thank you John and Arne! So here is the recap:

1) I did a brief review of monthly news (really it was brief).

2) John Quebedeaux brought his G5 iMac and his iMac Duo and set them up side by side. It was amazing. They looked identical at first glance. John volunteered that the costs were very close also.

Careful inspection showed that the Duo model was thinner and the overall case was a little smaller. It also include the built-in iSight. John said that the fans ran less and were quieter on the Duo. He was also very impressed with the performance of applications (native and under Rosetta) on the Duo. He highly recommended the Duo.

He also passed around his 60 GB iPod video and his wife's iPod Nano. These were cool to see and be able to touch.

At the end of the meeting John let folks come up and play some with the systems. By the way, he did manage to leave the meeting with everything he brought with him.

And then Arne did a presentation for us on Mac OS X's Automator. Arne chose to have me sit at the keyboard and follow his instructions. This turned out really neat for me (I had never made the time to mess with Automator before. It was really cool to actually build "scripts" on the fly. Arne did a great job of showing the ease of Automator while demonstrating its potential.

#### **April Contents**

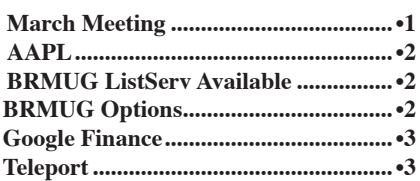

I, personally, learned a lot. I hope everyone else did. It was really neat to have new folks do presentations. Thank you again Arne and John!

By the way -- your name could be here soon. Just let us know what topic you would like to present and when you would like to do it. We will work with you to make sure that we have what you need. It was obvious that folks responded very positively to new speakers -- so be the next person to wow the group!

#### *AAPL*

So far the jury is still out (been 2 weeks since the last meeting). The day of the last meeting, Apple closed at just over \$64. The last two weeks have seen them drop to below \$59. But they closed today at over \$62 (gain of \$3.30 today). I hope this is a sign of good things coming.

A lot of things are going on that are impacting Apple's stock value. Just before the last meeting Steve Jobs sold quite a bit of stock. This of course fueled a lot of speculation (my memory is that within 15-60 days of his sells, Apple stock price jumps up a fair amount). It turns out that Steve is using the cash he picked up to pay income tax. What a bummer! Just paying his taxes causes concern about the price of Apple stock.

Next up is the Apple vs Apple law suit across the pond. Apple Records (the Beatles label) is once again suing Apple Computer for being in the music business (I believe Apple Computer runs a strong risk of losing this one). Depending on the size of the judgement, this could impact Apple Computer.

And then there is France. They are trying to break the Apple/iPod/iTMS proprietary DRM with legislation. On the surface it looks like a win for the consumer. Details below make it look like both Apple and the consumer lose while other parties win. Obviously, this could have an impact on Apple, if they have to withdraw sales in France of some or all products.

Trumpets are blaring everywhere that the iPod fad is going to run out of steam. And that the halo effect is not working. ... Same things we have heard for 2-3 years now. And they may be true this time. But for now, the iPod market is solid and iTMS sales are continuing to grow and maintain market share despite numerous efforts by competitors and governments to topple it.

And Avie Tevanian is leaving Apple at the end of March. This seems like kind of short notice to me. He will be looking into other interests. Avie was the man behind NeXT OS and has been the man behind Mac OS X. It will be interesting to see what the future yields for Avie and Mac OS X. Best of luck to both.

And these are just some of the news items impacting Apple's stock price (don't forget the daily speculation that Jobs is leaving).

We do live in interesting times.

#### *BRMUG ListServ Available*

Periodically, I get asked if BRMUG has a mailing list/listserv. I have resisted the idea in the past. I receive far more mail a day than I can deal with. Many important message get far less attention than they deserve. I have been reluctant to add more e-mail to the over flowing stack that now exists.

I am also concerned about other people. An active mailing list could discourage people.

But time has passed. Most of us have developed techniques for dealing with massive volumes of e-mail.

And needs have changed. We need a simple electronic way to get the word out about upcoming meetings. We need a way for members to ask questions of each other. We need a way for club business and planning to be managed and recorded.

So we now have two mailing lists. To start with we have *brmug-l* and *brmugplanning*. *brmug-l* is meant to be a general purpose list that anyone can join and then post questions to or answer questions. The list is not for business purposes, but feel free to post requests for help (for pay or not). I will also send out a notice the week before and two days before the meeting. I will also send a message out when the newsletter is available online. If this list gets to active, I will create a separate *brmug-announce* list just for meeting announcements and important news.

*brmug-planning* is for the officers to communicate about club business and for club members to send ideas to. This list will have announcements of planning meetings and anything else that seems related to running the club.

Any member is welcome to join either list. You can also remove yourself at any time. You can choose to receive each message individually or to receive daily collections. An automated archive exists of all posted messages.

To subscribe to the lists, please visit

Copyright 2006 - BRMUG

http://isaac.lsu.edu/mailman/listinfo and click on the list you would like to join. I will make every effort to prevent the lists from becoming spam distribution points (only members can post).

I believe that this is a good first step in merging BRMUG in to the e-mail world. Maybe it should have been done sooner, but it is here now. So, please sign up and lets see if we can utilize this new fangled technology.

#### *BRMUG Options*

For the last several years BRMUG has been able to hold its meetings at the Bluebonnet Library. In the past we have held meeting on LSU campus, at the LSU Vet School, at Mr. Gattis and other neat places.

The library is a great solution in many ways. We are a community organization and the library strives to help the community. No payment is necessary for using the facility (although we must request in advance and follow certain guidelines).

The library has turned out to be a great stabilizing factor for BRMUG. The facility is very nice. The folks are very helpful. It brings BRMUG together with the community it serves.

The only real problem that we have faced is that Internet access is not available during the meetings. Apple started very early on trying to make the Macintosh as easy as possible to use with the Internet. Mac OS X and the Macintosh have evolved into a package that sits naturally on the Internet. In fact, without the Internet, the Macintosh feels a little crippled.

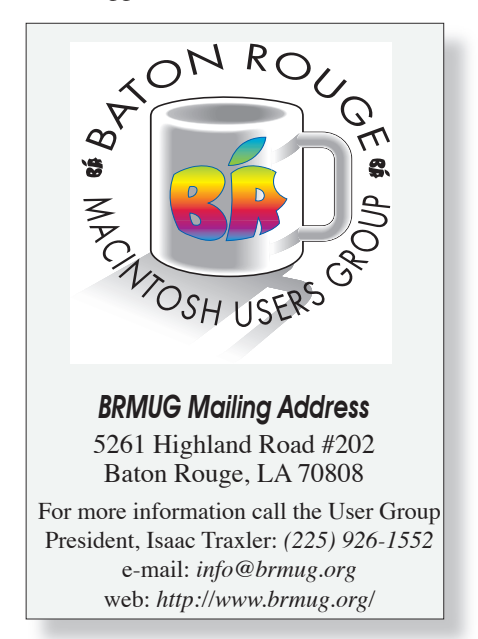

Not having live access to the Internet impacts the types of meetings we can host. It prevents us from discovering quick answers to questions.

We do know that the future will eventually provide network access. Unfortunately, we do not know how long it will be. So please be patient with BRMUG as we strive to present monthly topics in an offline manner. And don't forget to tell the library thanks for hosting us.

#### *Google Finance*

For a long time, Yahoo has had the best place on the Internet for simple stock market quote information (finance.yahoo.com). Time has passed. Google has taken aim. And fired a direct hit. If you have not already, you should visit finance.google.com and then enter AAPL for the stock to search on.

The result is amazing. You certainly do get all the information that Yahoo provides. And a lot more. Google tags the stock price chart with links to news items (so that you can correlate a price with when a news item came out). Google provides a totally dynamically adjustable window to view the stock price in. You drag to set beginning and end (it autoscales between those two points). Following the curve with you cursor shows the price at the place you are pointing -- no more guessing about what the price was on day so and so.

As you move the window backward, the articles on the right change so that you see articles that are from the time frame you are looking at in the price window!

Google also includes a company profile and facts about the company (including a link to Google Maps so you can see where it is).

Financial balance sheets are provided. Names and info about the company management are included. Links to Blogs and news groups are also included along with current price info for related companies.

I will admit that I am growing a little concerned about how big Google is becoming and about how much they are learning about me as an individual. But Google Finance is phenomenal. Go there. You will not be disappointed.

#### *Teleport*

Some of you may remember a demo a long time ago of Teleport. Regardless, it is time to revisit it. Teleport can best be described as a software KVM (a KVM, keyboard/video/mouse, allows one mouse and keyboard to be used with more than one computer. Teleport allows two machines on the same subnet to share one keyboard and mouse over the network. To work, you have to install the Teleport Preference Pane on both machines and enable sharing on one of the machines. On the other, open Teleport

Preference and connect to the shared machine (permission must be granted the first time and approved machines can be deleted).

The selection screen looks very much like the Display Arrangement Tab with multiple monitors. You locate the monitor of the other machine beside your machine. Now as you mouse off your monitor, the cursor appears on the other monitor of the other computer. Folks, this is seriously cool the first time you do it.

You might wonder what value this would have (other than being really neat). If two folks are sitting beside each other working on laptops, when the other person needs help you can just move your mouse over and show them, on their computer, exactly what to do.

A more likely use is for laptop owners who also have a desktop system. Take out your laptop and set it up on a stack of books so that the monitor is in line with your desktop display. Now you can work on either machine without ever moving your hands from the one keyboard/mouse. Really cool if you are doing something that takes a while on one machine and it needs periodic attention. Just move rover and click, or answer the question and then go back to the other one.

Teleport also includes a feature to share the clipboard between machines. Think about it. Select a piece of text on one machine. Copy it. Move over to the other machine and paste it.

Teleport was written by Julien Robert (who now works for Apple) and is freeware, You can download it at *http://www.abyssoft.com/software/ teleport/*.

Teleport is easy to install, easy to use and just works. This is the sort of thing that should be part of the OS. It can really make the life of a laptop and desktop owner easier. Try it!

*by Isaac Traxler*

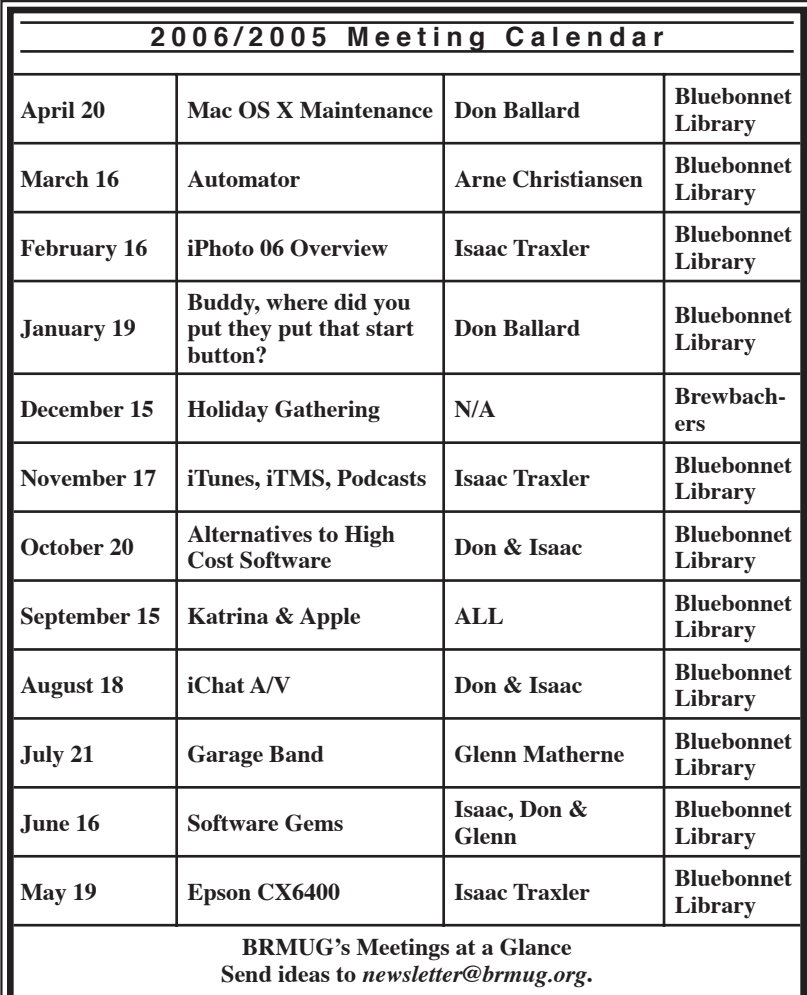

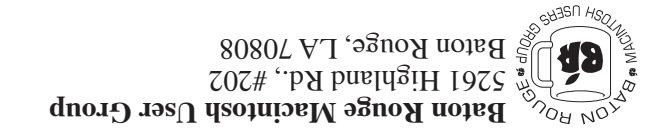

This Month: **Mac OS X Maintenance** by Don Ballard

*Hiroshima 45 Chernobyl 86 Windows 95*

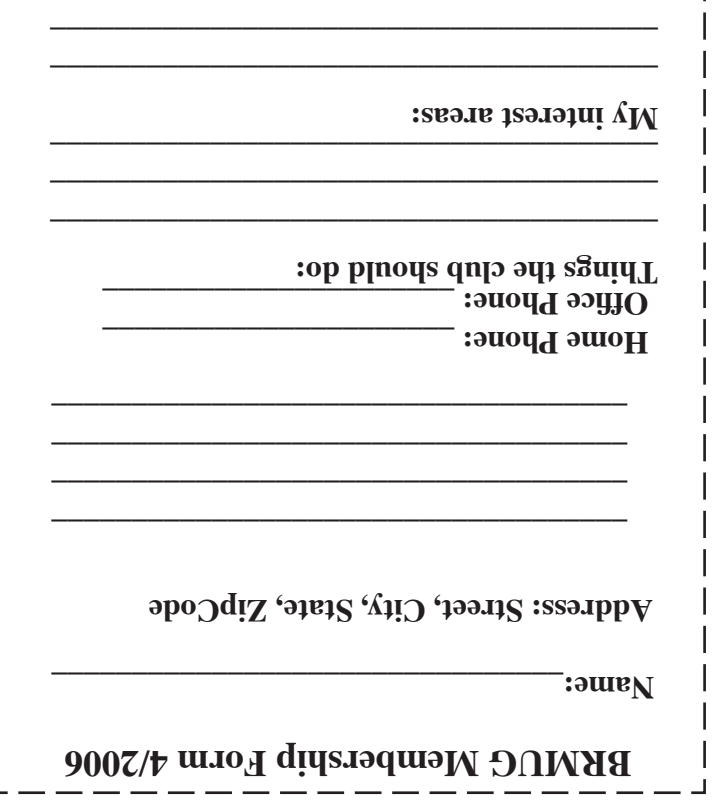

**\_\_\_\_\_\_\_\_\_\_\_\_\_\_\_\_\_\_\_\_\_\_\_\_\_\_\_\_\_\_\_\_\_\_\_\_\_\_**

### **BRMUG Membership Form 4/2006 ALL BY RECEIVED IS NEWSLETTER THIS BRMUG MEMBERS , CONTRIBUTORS** , AND

**. REPRESENTATIVES**

The Baton Rouge Macintosh Users Group is a non-profit organization dedicated to Macintosh Users. Our mission is - to help bring these users together in order to keep them in formed of Apple Computer, Inc.'s trends, visions, and educate them on how to best use this most cost effective, easiest and friendliest of all platforms: The Macintosh.

If you are in the position of selling, supporting, or using the Apple Macintosh computer or any of Apple's products, we would like your participation and support for the benefit of our membership and your customer base.

- Everyone is invited to attend the meetings. For a com plimentary newsletter, or flyers to give out to others, or any information about the group contact the following BRMUG Ambassador: Isaac Traxler, President, (504) 926-1552, e mail: *president@brmug.org. We'll be most happy to talk* to you about the Macintosh!

Send this form with \$15 (\$10 with copy of current school id for students) check payable to BRMUG to: BRMUG Treasurer, 5261 Highland Road, #202, Baton Rouge, LA 70808.

4